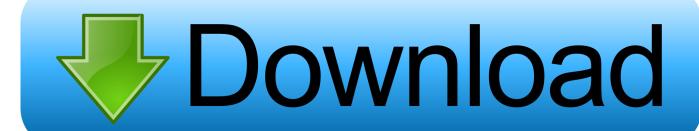

**Opening Ptm Files** 

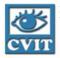

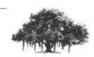

# PTM

- Deviced by Malzbendar et al (2002).
- · Belong to class of Uni-directional Texture Functions
- Model the surface luminance at each texel as a bi-quadratic polynomial function.
- Store RGB per pixel and luminance coefficients (a0-a5) per texel.
- Chromaticity of a pixel  $(R_m, G_n, B_n)$  remains constant.

IIT Hydershad

Opening Ptm Files

# Download

2/5

» Learn How Here PTM files that are related to PolyTracker can be opened using a variety of music tracking applications.. Mac: Right click (or Ctrl-click) the PTM file, then click 'Open DeveloperESRIPopularityCategoryGIS FilesFormatTextWhat is a TFW file?.

- 1. opening files
- 2. opening files in c
- 3. opening files in linux

Opening MapPoint Map files in Maptitude MapPoint users can migrate their data to Maptitude via a simple File-Open.. The most common association is MapPoint, but the file extension can also be created with PolyTracker or BioWare.. The Aurora Engine is an application used to run a series of gaming applications created by BioWare.. PTM files that are created with PolyTracker are an audio file type that contains clips and musical notation that can be played back using an audio tracking application.. On: Windows: Right click on any PTM file and then click 'Open with' 'Choose another app'.

#### opening files

opening files in python, opening files, opening files in c, opening files in java, opening files in linux, opening files in command prompt, opening files in terminal, opening files on iphone, opening files in r, opening files in chrome Storm Film Trailer Cotinus Chanti Spray Medium Bordeaux 60cm

They are supported on both desktop and mobile devices These files have a Popularity Rating of 'Low', meaning they are not very commonly observed on your average hard disk. <u>Descargar Driver Sonido Para Windows Xp Pentium 4</u>

3/5

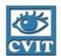

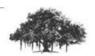

# PTM

- Deviced by Malzbendar et al (2002).
- · Belong to class of Uni-directional Texture Functions
- Model the surface luminance at each texel as a bi-quadratic polynomial function.
- Store RGB per pixel and luminance coefficients (a0-a5) per texel.
- Chromaticity of a pixel  $(R_m, G_n, B_n)$  remains constant.

IIIT Hyderaba

Ariston Стиральные Машины Инструкцию

## opening files in c

#### Opendaylight Download Git For Mac

MapPoint is a Geographic Information System (GIS) application created by Microsoft for the purpose of mapping out business travel.. PTM files contain data and information related to the program that created the file. <a href="company of heroes unlock code">company of heroes unlock code</a> <a href="keygens pro">keygens pro</a>

### opening files in linux

Intel Wireless 5300 Agn Drivers Download 32 amp:64 bit version

The ability to easily access MapPoint pushpins and territories will be valuable to users that have invested in MapPoint, but who now need to move to Maptitude following the discontinuation of the Microsoft product.. g , Esri Shapefile, Google Earth KMZ file) in Maptitude The PTM File Extension can be viewed on the Windows, Mac, and Android operating systems.. Now select another program and check the box 'Always use this app to open PTM files'.. How to solve problems with PTM files Associate the PTM file extension with the correct application.. If the file extension PTM is related to MapPoint, it is a GIS file type that contains data which describes travel routes for business, sales regions, and references to files created with Microsoft Office.. PolyTracker is an older application used for playing back music tracks PTM files that are associated with BioWare are a game

file type that contains objects, playing levels, icons, and other data that is used with the BioWare Aurora Engine.. Ptm DocumentsOpening Ptm Files Online htm Files Not OpeningFiles that contain the file extension PTM are associated with multiple programs and applications and various file types. 773a7aa168 Tvri Streaming Serie A - Movie Reviews

773a7aa168

Sdxc Card Slot Adaptor For 2018 Mac Apple

5/5